# **AutoCAD Crack**

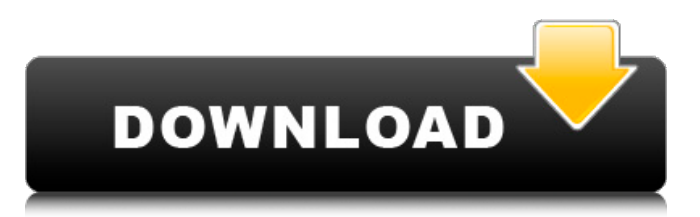

# **AutoCAD With License Key Free Download [Win/Mac]**

An example of AutoCAD Activation Code system interconnection in the 1980s. Source: Wikipedia Software Development AutoCAD Crack For Windows was originally created by Robert Temme and Tom Shanley of the Rochester Institute of Technology in 1982 as a graphics application for the DEC PDP-10 minicomputer. The PDP-10, the first microcomputer that could perform graphics work, was released in 1980. Temme, a mechanical engineer by training, and Shanley, a computer science graduate, created AutoCAD Cracked Version to help them design a small fleet of yachts for a company that had asked them to design the yachts themselves. Temme was also a regular user of computer-aided drafting software on paper, so he created AutoCAD in an effort to bring the power of a computer to his drawing tools. The first version of AutoCAD was quite limited in its capabilities compared to other CAD software available at the time, and required a large amount of manual drawing. In its original form, AutoCAD ran under the CP/M operating system on the PDP-10. Temme's goal was to create an easy-to-use program that was comparable to paper-based CAD tools. To accomplish this, Temme created a user interface (UI) that had two windows, one for drawing and one for viewing. In the first version of AutoCAD, the drawing window was a graphic overlay with the computer's graphical capabilities to plot points, lines, and splines. The second window was a control panel that displayed options for drawing the lines, points, and splines. AutoCAD and its current incarnations have evolved in significant ways since it was first released in 1982. One of the most significant changes was the move from a user-interface based on windows to a function-based system. Before AutoCAD version 2.0, the UI had separate windows for drawing, layout, and settings. AutoCAD added views and the functions view to create a more functional UI, and users could now perform a number of tasks within the program simultaneously. With each subsequent version, the user interface became more user-friendly, incorporating new features and functions. With each subsequent version, the user interface became more user-friendly, incorporating new features and functions. Today, AutoCAD offers a variety of views that help users to achieve specific drawing results. For example, a CAD user will use either the Drafting or Architectural

## **AutoCAD Crack+ Keygen [Mac/Win]**

Users may install a third party.NET add-on, AutoCAD API for.NET, for the purposes of creating C# or Visual Basic extensions to AutoCAD. This is likely to be the most common mechanism. This discussion guides you through a very basic project of creating an AutoCAD extension in.NET. We recommend that you learn AutoCAD using its User Interface before starting with.NET. Prerequisites To follow this tutorial, you need to have: A copy of Visual Studio 2010 installed on your computer. A copy of AutoCAD 2010 installed on your computer. This can be downloaded from the Autodesk website. A knowledge of Windows Forms. Designing an AutoCAD Extension You begin by designing your extension in Visual Studio. We use the Add New Project dialog. For the purpose of this tutorial we will select the Wrox.AutoCAD 2010 Project Template. New Project dialog After choosing this template we are asked for a name, location and a solution name. Click OK to create a new project and run Visual Studio. Welcome screen After launching Visual Studio, you are taken to the Welcome screen of Visual Studio. This offers a number of links to help you get started, including: Intro Get started File > New Project... Solution Explorer Jump to code View menu These links are also available from the Welcome screen. Click on the Project (Solution) name at the top of the screen. This will open a new tab. Project tab From the Project tab we can switch between three panes, the code editor, the Output, and the Properties. Editor tab The Code Editor Code Editor The code editor allows you to view and edit your code directly. You can see two files in the project: Extension1.cs - This file contains the C# code for our extension. Extension.cs - This file contains the AutoCAD ObjectARX code for our extension. Code Editor The Properties window The Properties window allows you to view and modify the AutoCAD variables used in the code. Open the Properties window by clicking the icon of a

house on the right-hand side of the screen. Open the Properties window The Properties window The Properties window has the following sections: Comp a1d647c40b

### **AutoCAD Crack + License Keygen Download**

Run the autocad-autocad-keygen.bat file. It will create the autocad-autocad-key.pfx file on the C drive of the folder the file was executed from. Login to the Autodesk online account on the path of the key.pfx file and go to: Autodesk > Security > Account Data Management. Click "Use a new key to unlock these files". Save a name for the key and click generate. You will receive a registration code and a link to download the key. Save the key.pfx file and the registration code somewhere. Login to Autodesk Autocad. On the navigation bar, click "File". Go to: "C:\Program Files\Autodesk\AutoCAD 2014\acad.exe". Right click on it and open it with notepad. Find: "Autocad-Autocad-Key.pfx" Change "Autocad-Autocad-Key.pfx" to "key.pfx". Save it. Go to "C:\Program Files\Autodesk\AutoCAD 2014\acad.exe". Go to "File > Save As" and save it to a folder on your computer. I save it in my desktop called "Autocad". The Autocad file you saved will have a name like "3da1e8a7-b96c-436d-a8dfdda0e45ec74a.dxf" This is your file. Now go to the Autocad.exe file and run the autocad-autocad-key.bat file. You will see the registration code on the screen. Autodesk Design Review Start a project in Autodesk Design Review and use your registration code to log in to the Autodesk Autocad online account Download the Autocad-Design-Review-Key.pfx file Go to "File > Save As". Save the file to your desktop and rename it to "Design Review-Key.pfx". Go to "File > Open" and open the.pfx file with notepad. Go to "C:\Program Files\Autodesk\AutoCAD 2014\design-review\autocad-design-review-key.pfx". Find the Aut

#### **What's New In AutoCAD?**

Add the ability to import external OLE (Office Open XML) files and show them as layers, quickly add and align OLE-based text and images to your drawings, and accurately place OLE-based drawings. Convert to DWG and DXF, read and export to DWF, and work with external PDFs, you can import a PDF of a BMP or JPG, and directly use it as a custom object. (video: 1:17 min.) Easily incorporate changes from external sources. When you are making changes to a drawing with other changes being made outside of AutoCAD, you can pull in changes from external sources to your drawing using the Import function. (video: 1:11 min.) Drawing Layers: Create your own drawing layers in a drawing. You can use these as individual groups, or link them together, so that you can easily see what is grouped together without the need to load all layers at once. (video: 1:16 min.) You can draw your graphics layers from outside the application. When you do, there is no need to position your layers on paper and move them into the drawing. (video: 1:06 min.) Explode groups: Combine drawing groups or component parts of a drawing into a single group. You can now find, group, and then explode any custom drawing. Components are now easier to edit, with improved rendering and edit points. With the new Bounding Box and Joint options, you can easily edit components to fit your design. You can edit any editing point and other options on components while editing is in progress. Work with files, from various formats and sizes. You can read and export a drawing from DWG, DXF, and PDF, and with the new Import function, you can import a BMP or JPG, and work with the image as a custom object. Preview drawing functionality: Previews allow you to see how your drawing will look as soon as you finish working on it. There are two types of previews, in your own drawing or in a file that you selected. (video: 1:21 min.) A new user interface for working with objects and settings. Global Edit: AutoCAD 2023 has many new options for working with the global settings of your drawing. These new settings, including user interface changes and

# **System Requirements:**

Minimum: OS: Windows 7/8/10 64-bit; Processor: Intel Core i5 6500 series or AMD equivalent; Memory: 8 GB RAM; Graphics: Nvidia GeForce GTX 760 or AMD equivalent; DirectX: Version 11; Storage: 2 GB available space; Additional Requirements: Additional software: Additional Notes: 1. If you encounter an issue where the installation does not run, please consult the following FAQ:

Related links: